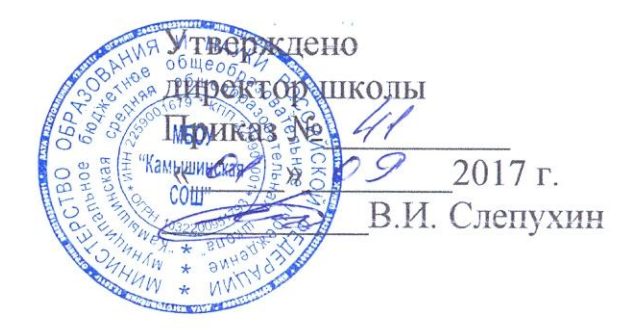

# **Рабочая программа**

# **по информатике и ИКТ**

8 класс

# **1. ПОЯСНИТЕЛЬНАЯ ЗАПИСКА**

#### **Статус документа**

Курс «Информатика и ИКТ» в 8 классе изучается по базовому учебному плану и согласно учебному плану МБОУ «Камышинская СОШ» с. Камыши на 2014-2015 уч. год рассчитан на 35 часов (1 час в неделю).

Данная рабочая программа разработана на основе следующего нормативноправового и инструктивно-методического обеспечения:

- 1. Федеральный компонент государственного образовательного стандарта общего образования (Приказ Министерства образования РФ от 05.03.2004 г. №1089 «Об утверждении федерального компонента государственных образовательных стандартов начального общего, основного общего и среднего (полного) общего образования»);
- 2. Примерные программы основного общего и среднего (полного) общего образования по информатике и информационным технологиям (письмо Министерства образования и науки Российской Федерации от 07.07.2005 г. № 03-1263 «О примерных программах по учебным предметам федерального базисного учебного плана»);
- **3.** Приказ Министерства образования и науки Российской Федерации (Минобрнауки России) от 31 марта 2014 г. N 253 г. Москва "Об утверждении федеральных перечней учебников, рекомендованных (допущенных) к использованию в образовательном процессе в образовательных учреждениях, реализующих образовательные программы общего образования и имеющих государственную аккредитацию, на 2014/15 учебный год"
- 4. Постановление Главного государственного санитарного врача Российской Федерации от 29 декабря 2010 г. N 189 г. Москва "Об утверждении СанПиН 2.4.2.2821-10 "Санитарно-эпидемиологические требования к условиям и организации обучения в общеобразовательных учреждениях"
- 5. Учебный план МБОУ «Камышинская СОШ» с. Камыши на 2013-2014 учебный год.

Рабочая программа по информатике и ИКТ для 8 класса составлена на основе примерной программы основного общего образования по информатике информационным технологиям и авторской программы Угриновича Н.Д.

Преподавание курса ориентировано на использование учебного-методического комплекта, в который входят:

- Информатика и ИКТ: учебник для 8 класса/ Н.Д. Угринович. М.:БИНОМ. Лаборатория знаний, 2010;
- «Преподавание курса «Информатика и ИКТ» в основной и старшей школе.8-11 классы: методическое пособие/ Н.Д. Угринович– М.: БИНОМ. Лаборатория знаний, 2010;
- Программа базового курса «Информатика и ИКТ» для основной школы (7-9 классы) (Угринович Н.Д.).// Программы для общеобразовательных учреждений: Информатика. 2-11 классы./ Сост. М.Н. Бородин. –6-е изд. – М.: БИНОМ. Лаборатория знаний, 2009.
- Практикум. Информатика и ИКТ./ под. ред. Н.Д. Угринович, Л.Л. Босова, Н.И. Михайлова. – М.: БИНОМ, 2011.

Авторское содержание в рабочей программе представлено без изменения, так как учебно-методический комплект является мультисистемным и практические работы могут выполняться как в операционной системе Windows, так и в операционной системе Linux. В соответствии с переходом школы на использование операционной системы Linux, теоретический материал преподается и практические работы проводятся в данной операционной системе на основе ПСПО.

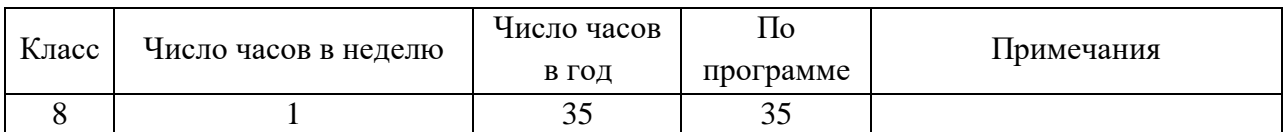

#### **Общая характеристика учебного предмета**

Информатика – это наука о закономерностях протекания информационных процессов в системах различной природы, о методах, средствах и технологиях автоматизации информационных процессов. Она способствует формированию современного научного мировоззрения, развитию интеллектуальных способностей и познавательных интересов школьников; освоение базирующихся на этой науке информационных технологий необходимых школьникам, как в самом образовательном процессе, так и в их повседневной и будущей жизни.

Приоритетными объектами изучения в курсе информатики основной школы выступают информационные процессы и информационные технологии. Теоретическая часть курса строится на основе раскрытия содержания информационной технологии решения задачи, через такие обобщающие понятия как: информационный процесс, информационная модель и информационные основы управления.

Практическая же часть курса направлена на освоение школьниками навыков использования средств информационных технологий, являющееся значимым не только для формирования функциональной грамотности, социализации школьников, последующей деятельности выпускников, но и для повышения эффективности освоения других учебных предметов. В связи с этим, а также для повышения мотивации, эффективности всего учебного процесса, последовательность изучения и структуризация материала построены таким образом, чтобы как можно раньше начать применение возможно более широкого спектра информационных технологий для решения значимых для школьников задач.

Ряд важных понятий и видов деятельности курса формируется вне зависимости от средств информационных технологий, некоторые – в комбинации «безмашинных» и «электронных» сред. Так, например, понятие «информация» первоначально вводится безотносительно к технологической среде, но сразу получает подкрепление в практической работе по записи изображения и звука. Вслед за этим идут практические вопросы обработки информации на компьютере, обогащаются представления учащихся о различных видах информационных объектов (текстах, графики и пр.).

После знакомства с информационными технологиями обработки текстовой и графической информации в явной форме возникает еще одно важное понятие информатики – дискретизация. К этому моменту учащиеся уже достаточно подготовлены к усвоению общей идеи о дискретном представлении информации и описании (моделировании) окружающего нас мира. Динамические таблицы и базы данных как компьютерные инструменты, требующие относительно высокого уровня подготовки уже для начала работы с ними, рассматриваются во второй части курса.

Одним из важнейших понятий курса информатики и информационных технологий основной школы является понятие алгоритма. Для записи алгоритмов используются формальные языки блок-схем и структурного программирования. С самого начала работа с алгоритмами поддерживается компьютером.

Важное понятие информационной модели рассматривается в контексте компьютерного моделирования и используется при анализе различных объектов и процессов.

Понятия управления и обратной связи вводятся в контексте работы с компьютером, но переносятся и в более широкий контекст социальных, технологических и биологических систем.

В последних разделах курса изучаются телекоммуникационные технологии и технологи коллективной проектной деятельности с применением ИКТ.

Курс нацелен на формирование умений фиксировать информацию об окружающем мире; искать, анализировать, критически оценивать, отбирать информацию; организовывать информацию; передавать информацию; проектировать объекты и процессы, планировать свои действия; создавать, реализовывать и корректировать планы.

Программой предполагается проведение непродолжительных практических работ (20-25 мин), направленных на отработку отдельных технологических приемов, и практикумов – интегрированных практических работ, ориентированных на получение целостного содержательного результата, осмысленного и интересного для учащихся.

#### **Цели изучения Информатики и ИКТ**

*Изучение информатики и информационных технологий в основной школе направлено на достижение следующих целей:*

- **освоение знаний**, составляющих основу научных представлений об информации, информационных процессах, системах, технологиях и моделях;
- **овладение умениями** работать с различными видами информации с помощью компьютера и других средств информационных и коммуникационных технологий (ИКТ), организовывать собственную информационную деятельность и планировать ее результаты;
- **развитие** познавательных интересов, интеллектуальных и творческих способностей средствами ИКТ;
- **воспитание** ответственного отношения к информации с учетом правовых и этических аспектов ее распространения; избирательного отношения к полученной информации;
- **выработка навыков** применения средств ИКТ в повседневной жизни, при выполнении индивидуальных и коллективных проектов, в учебной деятельности, дальнейшем освоении профессий, востребованных на рынке труда.

#### **Формы организации учебного процесса**

Единицей учебного процесса является урок. В первой части урока проводиться объяснение нового материала, во второй части урока планируется компьютерный практикум в форме практических работ или компьютерных практических заданий рассчитанные, с учетом требований СанПИН, на 10-25 мин. и направлены на отработку отдельных технологических приемов и практикумов – интегрированных практических работ, ориентированных на получение целостного содержательного результата, осмысленного и интересного для учащихся.

Всего на выполнение различных практических работ отведено более половины учебных часов. Часть практической работы (прежде всего подготовительный этап, не требующий использования средств информационных и коммуникационных технологий) может быть включена в домашнюю работу учащихся, в проектную деятельность. Работа может быть разбита на части и осуществляться в течение нескольких недель.

# **Формы текущего контроля знаний, умений, навыков; промежуточной и**

# **итоговой аттестации учащихся**

Все формы контроля по продолжительности рассчитаны на 20-30 минут.

*Текущий* контроль осуществляется с помощью компьютерного практикума в форме практических работ и практических заданий.

*Тематический контроль* осуществляется по завершении крупного блока (темы) в форме контрольной работы, тестирования, выполнения зачетной практической работы.

*Итоговый* контроль осуществляется по завершении учебного материала в форме контрольной (тестовой) работы.

Программой предусмотрено проведение:

- количество практических работ  $-15$
- количество контрольных (тестовых) работ 4

# **СОДЕРЖАНИЕ УЧЕБНОГО КУРСА**

#### *Информация и информационные процессы*

Информация в природе, обществе и технике. Информация и информационные процессы в неживой природе. Информация и информационные процессы в живой природе. Человек: информация и информационные процессы. Информация и информационные процессы в технике. Кодирование информации с помощью знаковых систем. Знаки: форма и значение. Знаковые системы. Кодирование информации. Количество информации. Количество информации как мера уменьшения неопределенности знания. Определение количества информации. Алфавитный подход к определению количества информации.

#### *Практические работы:*

Практическая работа № 1 « Тренировка ввода текстовой и числовой информации с помощью клавиатурного тренажера».

Практическая работа № 2 « Перевод единиц измерения количества информации с помощью калькулятора».

**Тестирование №1** по теме «Информация и информационные процессы»

#### *Компьютер как универсальное устройство обработки информации*

Программная обработка данных на компьютере. Устройство компьютера. Процессор и системная плата. Устройства ввода информации. Устройства вывода информации. Оперативная память. Долговременная память. Файлы и файловая система. Файл. Файловая система. Работа с файлами и дисками. Программное обеспечение компьютера. Операционная система. Прикладное программное обеспечение. Графический интерфейс операционных систем и приложений. Представление информационного пространства с помощью графического интерфейса. Компьютерные вирусы и антивирусные программы. Правовая охрана программ и данных. Защита информации. Правовая охрана информации. Лицензионные, условно бесплатные и свободно распространяемые программы

Защита информации.

#### *Практические работы:*

Практическая работа № 3 «Определение разрешающей способности мыши».

Практическая работа № 4 «Форматирование дискеты».

Практическая работа № 5 «Работа с файлами с использованием файлового менеджера».

Практическая работа № 6 «Установка даты и времени».

Практическая работа № 7 «Защита от вирусов».

**Тестирование №2** по теме «Компьютер как универсальное устройство обработки информации

#### *Коммуникационные технологии*

Передача информации. Локальные компьютерные сети. Глобальная компьютерная сеть. Интернет. Состав Интернета. Адресация в Интернете. Маршрутизация и транспортировка данных по компьютерным сетям. Информационные ресурсы Интернета. Всемирная паутина.

Электронная почта. Файловые архивы. Общение в Интернете. Мобильный Интернет. Звук и видео в Интернете. Поиск информации в Интернете. Электронная коммерция в Интернете. Разработка Web-сайтов с использованием языка разметки гипертекста HTML. Web-страницы и Web-сайты. Структура Web-страницы. Форматирование текста на Webстранице. Вставка изображений в Web-страницы. Гиперссылки на Web-страницах. Списки на Web-страницах. Интерактивные формы на Web-страницах.

#### *Практические работы:*

Практическая работа № 8 «Предоставление доступа к диску на компьютере, подключенном к локальной сети.

Практическая работа № 9 «Подключение к Интернету».

Практическая работа № 10 «География Интернета».

Практическая работа № 11 «Путешествие во всемирной паутине».

Практическая работа № 12 «Работа с электронной Web-почтой».

Практическая работа № 13 «Загрузка файлов из Интернета».

Практическая работа № 14 «Поиск информации в Интернете».

Практическая работа № 15 «Разработка сайта с использованием языка разметки текста HTML».

**Тестирование №3** по теме «Коммуникационные технологии»

**Итоговое тестирование №4**

# **ТРЕБОВАНИЯ К УРОВНЮ ПОДГОТОВКИ УЧАЩИХСЯ**

# *В результате изучения информатики и информационных технологий ученик*

#### *должен*

#### **знать/понимать**

- виды информационных процессов; примеры источников и приемников информации;
- единицы измерения количества и скорости передачи информации; принцип дискретного (цифрового) представления информации;
- основные свойства алгоритма, типы алгоритмических конструкций: следование, ветвление, цикл; понятие вспомогательного алгоритма;
- программный принцип работы компьютера;
- назначение и функции используемых информационных и коммуникационных технологий;

**уметь**

- выполнять базовые операции над объектами: цепочками символов, числами, списками, деревьями; проверять свойства этих объектов; выполнять и строить простые алгоритмы;
- оперировать информационными объектами, используя графический интерфейс: открывать, именовать, сохранять объекты, архивировать и разархивировать информацию, пользоваться меню и окнами, справочной системой; предпринимать меры антивирусной безопасности;
- оценивать числовые параметры информационных объектов и процессов: объем памяти, необходимый для хранения информации; скорость передачи информации;
- создавать информационные объекты, в том числе:
	- структурировать текст, используя нумерацию страниц, списки, ссылки, оглавления; проводить проверку правописания; использовать в тексте таблицы, изображения;
	- создавать и использовать различные формы представления информации: формулы, графики, диаграммы, таблицы (в том числе динамические, электронные, в частности – в практических задачах), переходить от одного представления данных к другому;
	- создавать рисунки, чертежи, графические представления реального объекта, в частности, в процессе проектирования с использованием основных операций графических редакторов, учебных систем автоматизированного проектирования; осуществлять простейшую обработку цифровых изображений;
	- создавать записи в базе данных;
	- создавать презентации на основе шаблонов;
- искать информацию с применением правил поиска (построения запросов) в базах данных, компьютерных сетях, некомпьютерных источниках информации (справочниках и словарях, каталогах, библиотеках) при выполнении заданий и проектов по различным учебным дисциплинам;
- пользоваться персональным компьютером и его периферийным оборудованием (принтером, сканером, модемом, мультимедийным проектором, цифровой камерой, цифровым датчиком); следовать требованиям техники безопасности, гигиены, эргономики и ресурсосбережения при работе со средствами информационных и коммуникационных технологий;

# **использовать приобретенные знания и умения в практической деятельности и повседневной жизни для:**

 создания простейших моделей объектов и процессов в виде изображений и чертежей, динамических (электронных) таблиц, программ (в том числе – в форме блок-схем);

- проведения компьютерных экспериментов с использованием готовых моделей объектов и процессов;
- создания информационных объектов, в том числе для оформления результатов учебной работы;
- организации индивидуального информационного пространства, создания личных коллекций информационных объектов;
- передачи информации по телекоммуникационным каналам в учебной и личной переписке, использования информационных ресурсов общества с соблюдением соответствующих правовых и этических норм.

#### **Результаты обучения**

Обязательные результаты изучения курса «Информатика и информационные технологии» приведены в разделе «Требования к уровню подготовки выпускников», который полностью соответствует стандарту. Требования направлены на реализацию деятельностного и личностно ориентированного подходов; освоение учащимися интеллектуальной и практической деятельности; овладение знаниями и умениями, необходимыми в повседневной жизни.

Рубрика «Знать/понимать» включает требования к учебному материалу, который усваивается и воспроизводится учащимися. Выпускники должны понимать смысл изучаемых понятий, принципов и закономерностей.

Рубрика «Уметь» включает требования, основанных на более сложных видах деятельности, в том числе творческой: создавать информационные объекты, оперировать ими, оценивать числовые параметры информационных объектов и процессов, приводить примеры практического использования полученных знаний, осуществлять самостоятельный поиск учебной информации. Применять средства информационных технологий для решения задач.

В рубрике «Использовать приобретенные знания и умения в практической деятельности и повседневной жизни» представлены требования, выходящие за рамки конкретного учебного предмета и нацеленные на решение разнообразных жизненных задач.

Основными результатом обучения является достижение базовой информационнокоммуникационной компетентности учащегося.

#### **Критерии и нормы оценки знаний, умений и навыков обучающихся**

Контроль предполагает выявление уровня освоения учебного материала при изучении, как отдельных разделов, так и всего курса информатики и информационных технологий в целом.

Текущий контроль усвоения материала осуществляется путем устного/письменного опроса. Периодически знания и умения по пройденным темам проверяются письменными контрольными или тестовых заданиями.

**При тестировании** все верные ответы берутся за 100%, тогда отметка выставляется в соответствии с таблицей:

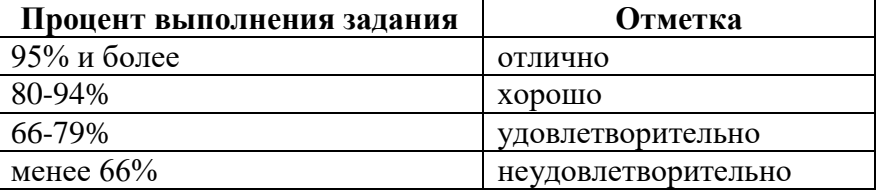

#### **При выполнении практической работы и контрольной работы:**

Содержание и объем материала, подлежащего проверке в контрольной работе, определяется программой. При проверке усвоения материала выявляется полнота, прочность усвоения учащимися теории и умение применять ее на практике в знакомых и незнакомых ситуациях.

Отметка зависит также от наличия и характера погрешностей, допущенных учащимися.

- грубая ошибка полностью искажено смысловое значение понятия, определения;
- погрешность отражает неточные формулировки, свидетельствующие о нечетком представлении рассматриваемого объекта;
- недочет неправильное представление об объекте, не влияющего кардинально на знания определенные программой обучения;
- мелкие погрешности неточности в устной и письменной речи, не искажающие смысла ответа или решения, случайные описки и т.п.

Эталоном, относительно которого оцениваются знания учащихся, является обязательный минимум содержания информатики и информационных технологий. Требовать от учащихся определения, которые не входят в школьный курс информатики – это, значит, навлекать на себя проблемы связанные нарушением прав учащегося («Закон об образовании»).

Исходя из норм (пятибалльной системы), заложенных во всех предметных областях выставляете отметка:

- «5» ставится при выполнении всех заданий полностью или при наличии 1-2 мелких погрешностей;
- «4» ставится при наличии 1-2 недочетов или одной ошибки:
- «З» ставится при выполнении 2/3 от объема предложенных заданий;
- «2» ставится, если допущены существенные ошибки, показавшие, что учащийся не владеет обязательными умениями поданной теме в полной мере (незнание основного программного материала):
- «1» отказ от выполнения учебных обязанностей.

*В тех случаях, когда учащийся показал оригинальный и наиболее рациональный подход к выполнению работы и в процессе работы, но не избежал тех или иных недостатков, оценка за выполнение работы по усмотрению учителя может быть повышена по сравнению с указанными выше нормами.*

#### **Устный опрос**

осуществляется на каждом уроке (эвристическая беседа, опрос). Задачей устного опроса является не столько оценивание знаний учащихся, сколько определение проблемных мест в усвоении учебного материала и фиксирование внимания учеников на сложных понятиях, явлениях, процессе.

#### **Оценка устных ответов учащихся**

Ответ оценивается отметкой «5», если ученик:

- полно раскрыл содержание материала в объеме, предусмотренном программой;
- изложил материал грамотным языком в определенной логической последовательности, точно используя терминологию информатики как учебной дисциплины;
- правильно выполнил рисунки, схемы, сопутствующие ответу;
- показал умение иллюстрировать теоретические положения конкретными примерами;
- продемонстрировал усвоение ранее изученных сопутствующих вопросов, сформированность и устойчивость используемых при ответе умений и навыков;
- отвечал самостоятельно без наводящих вопросов учителя.

*Возможны одна – две неточности при освещении второстепенных вопросов или в выкладках, которые ученик легко исправил по замечанию учителя.*

Ответ оценивается отметкой «4»,. если ответ удовлетворяет в основном требованиям на отметку «5», но при этом имеет один из недостатков:

- допущены один-два недочета при освещении основного содержания ответа, исправленные по замечанию учителя:
- допущены ошибка или более двух недочетов при освещении второстепенных вопросов или в выкладках, легко исправленные по замечанию учителя.

Отметка «3» ставится в следующих случаях:

 неполно или непоследовательно раскрыто содержание материала, но показано общее понимание вопроса и продемонстрированы умения, достаточные для дальнейшего усвоения программного материала определенные настоящей программой;

Отметка «2» ставится в следующих случаях:

- не раскрыто основное содержание учебного материала;
- обнаружено незнание или неполное понимание учеником большей или наиболее важной части учебного материала;
- допущены ошибки в определении понятий, при использовании специальной терминологии, в рисунках, схемах, в выкладках, которые не исправлены после нескольких наводящих вопросов учителя.

# **ПЕРЕЧЕНЬ УЧЕБНО-МЕТОДИЧЕСКОГО И ПРОГРАММНОГО ОБЕСПЕЧЕНИЯ**

- 1. Учебник по информатике и ИКТ 8 класс / Угринович Н.Д.– М.: Бином, 2010
- 2. Практикум. Информатика и ИКТ./ под. ред. Н.Д. Угринович, Л.Л. Босова, Н.И. Михайлова. – М.: БИНОМ, 2011.

# **ПЕРЕЧЕНЬ СРЕДСТВ ИКТ ДЛЯ РЕАЛИЗАЦИИ ПРОГРАММЫ**

# **Аппаратные средства**

- **Компьютер** универсальное устройство обработки информации; основная конфигурация современного компьютера обеспечивает учащемуся мультимедиавозможности: видео-изображение, качественный стереозвук в наушниках, речевой ввод с микрофона и др.
- **Проектор,** подсоединяемый к компьютеру, видеомагнитофону, микроскопу и т. п.; технологический элемент новой грамотности – радикально повышает: уровень наглядности в работе учителя, возможность для учащихся представлять результаты своей работы всему классу, эффективность организационных и административных выступлений.
- **Принтер** позволяет фиксировать на бумаге информацию, найденную и созданную учащимися или учителем. Для многих школьных применений необходим или желателен цветной принтер. В некоторых ситуациях очень желательно использование бумаги и изображения большого формата.
- **Телекоммуникационный блок, устройства, обеспечивающие подключение к сети** – дает доступ к российским и мировым информационным ресурсам, позволяет вести переписку с другими школами.
- **Устройства вывода звуковой информации** наушники для индивидуальной работы со звуковой информацией, громкоговорители с оконечным усилителем для озвучивания всего класса.
- **Устройства для ручного ввода текстовой информации и манипулирования экранными объектами –** клавиатура и мышь (и разнообразные устройства аналогичного назначения). Особую роль специальные модификации этих устройств играют для учащихся с проблемами двигательного характера, например, с ДЦП.
- **Устройства создания графической информации** (графический планшет) используются для создания и редактирования графических объектов, ввода рукописного текста и преобразования его в текстовый формат.
- **Устройства для создания музыкальной информации** (музыкальные клавиатуры, вместе с соответствующим программным обеспечением) – позволяют учащимся создавать музыкальные мелодии, аранжировать их любым составом инструментов, слышать их исполнение, редактировать их.
- **Устройства для записи (ввода) визуальной и звуковой информации:** сканер; фотоаппарат; видеокамера; цифровой микроскоп; аудио и видео магнитофон – дают возможность непосредственно включать в учебный процесс информационные образы окружающего мира. В комплект с наушниками часто входит индивидуальный микрофон для ввода речи учащегося.
- **Датчики (**расстояния, освещенности, температуры, силы, влажности, и др.) **–** позволяют измерять и вводить в компьютер информацию об окружающем мире.
- **Управляемые компьютером устройства** дают возможность учащимся освоить простейшие принципы и технологии автоматического управления (обратная связь и т. д.), одновременно с другими базовыми понятиями информатики.

# **Программные средства**

Программной поддержкой преподавания курса является ПСПО на основе операционной системы Linux. Используемый дистрибутив Альт Линукс Школьный имеет в своем составе все необходимое программное обеспечение:

- Операционная система Альт Линукс Школьный.
- Файловый менеджер (в составе операционной системы или др.).
- Антивирусная программа.
- Программа-архиватор.
- Клавиатурный тренажер.
- Интегрированное офисное приложение, включающее текстовый редактор, растровый и векторный графические редакторы, программу разработки презентаций и электронные таблицы.
- Звуковой редактор.
- Простая система управления базами данных.
- Простая геоинформационная система.
- Система автоматизированного проектирования.
- Виртуальные компьютерные лаборатории.
- Программа-переводчик.
- Система оптического распознавания текста.
- Мультимедиа проигрыватель (входит в состав операционных систем или др.).
- Система программирования.
- Почтовый клиент (входит в состав операционных систем или др.).
- Браузер (входит в состав операционных систем или др.).
- Программа интерактивного общения
- **Простой редактор Web-страниц**

# **Тематическое планирование 8 класс (34 часа)**

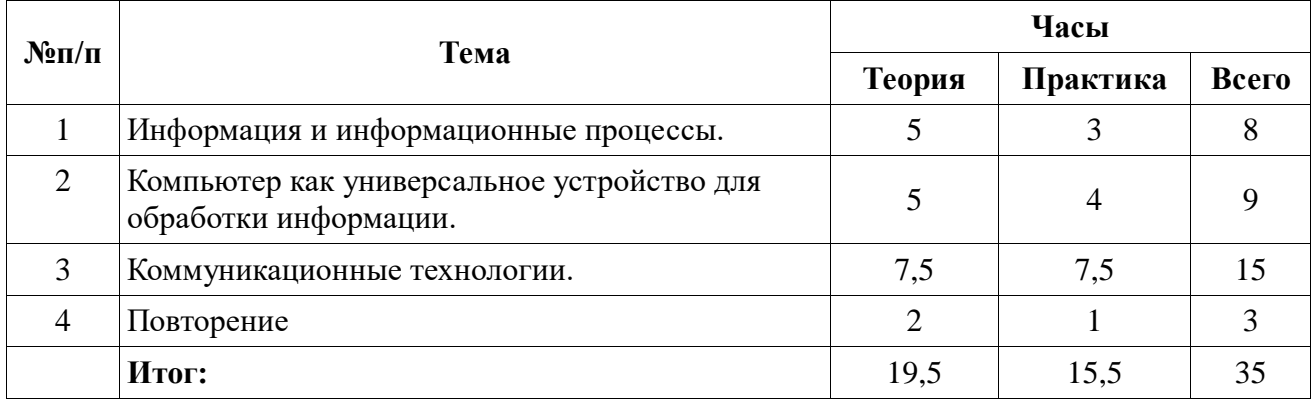

# Информатика и ИКТ Календарно-тематическое планирование

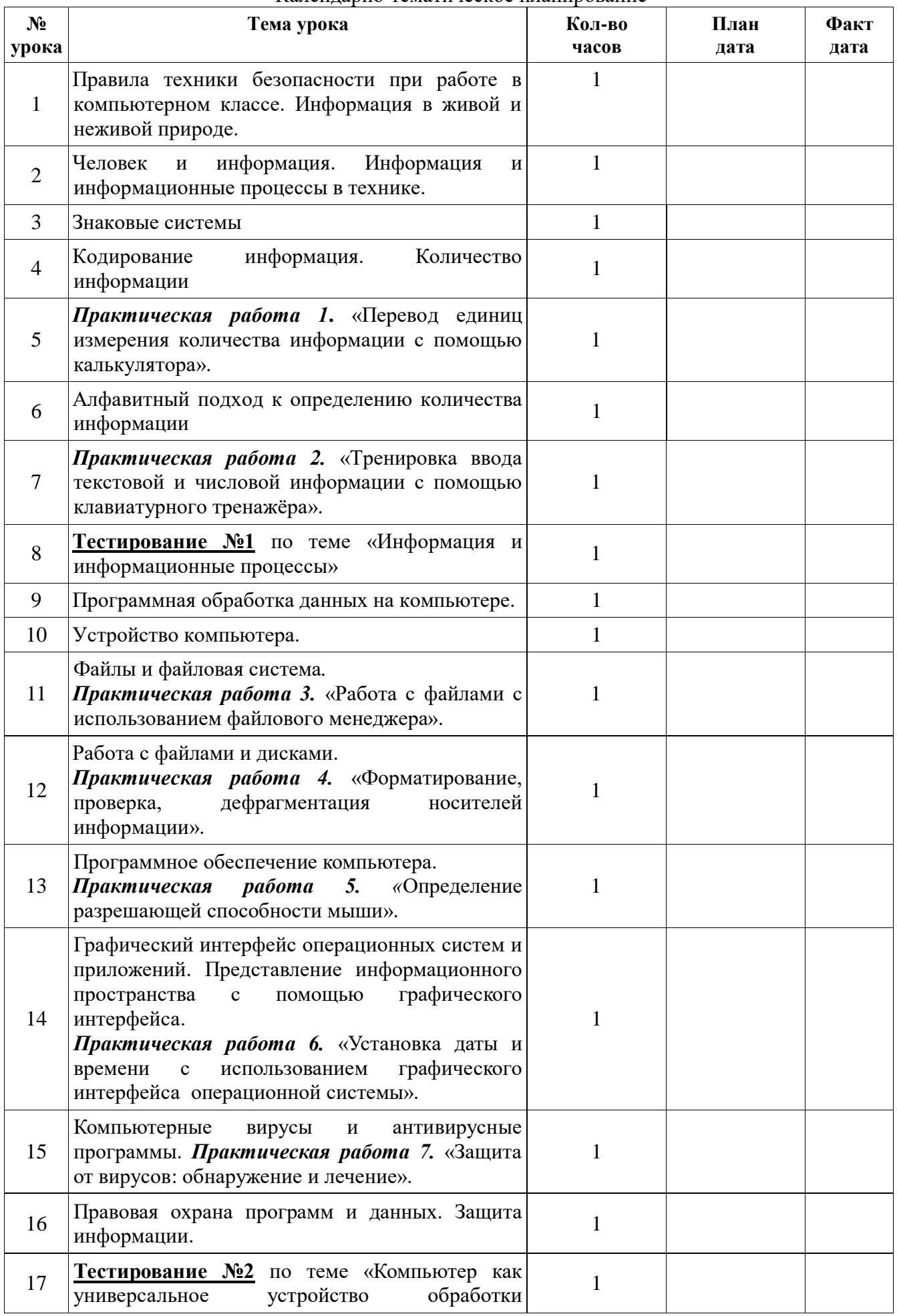

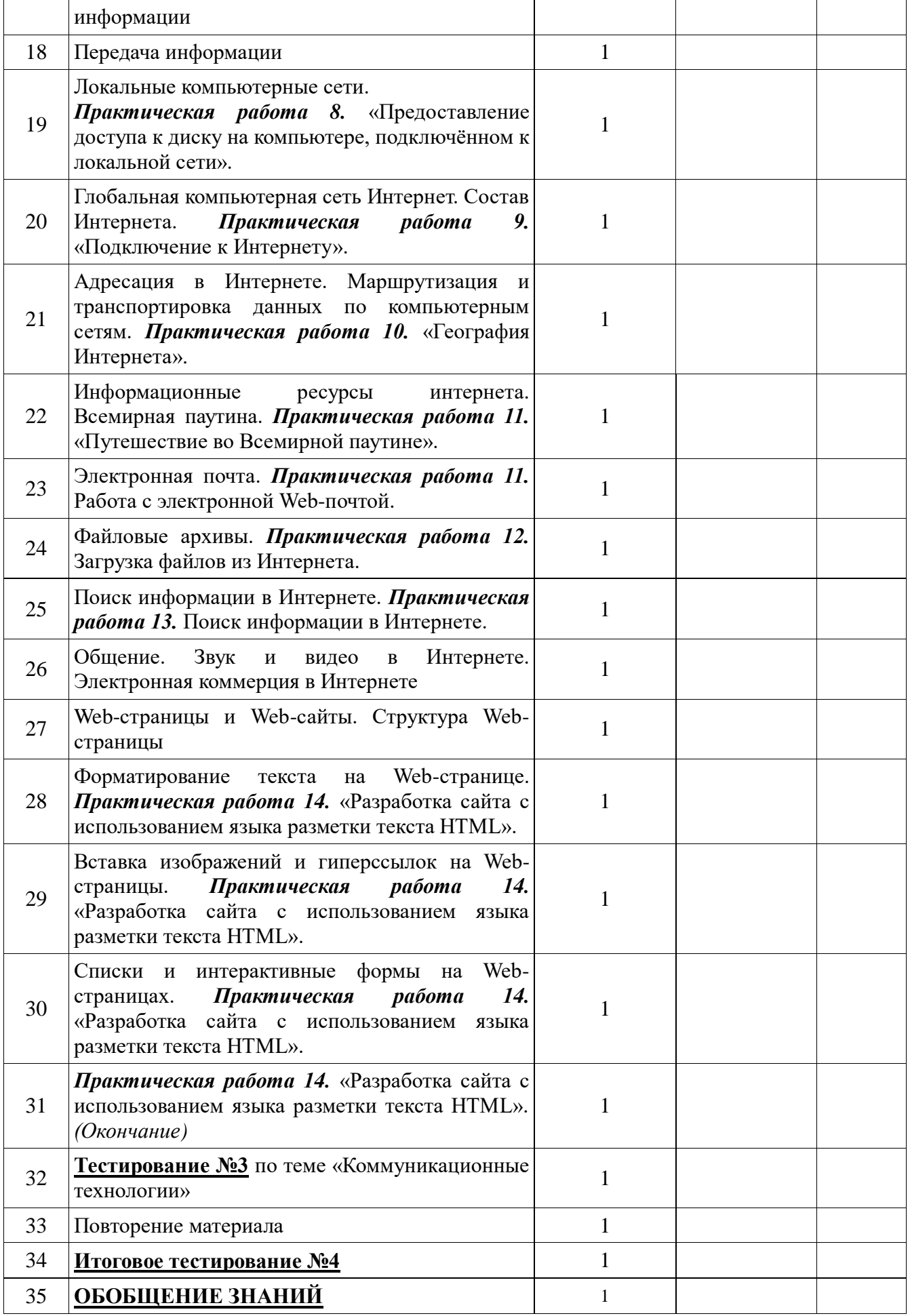

Муниципальное бюджетное образовательное учреждение

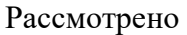

Согласовано

на заседании МО

зам.директора по УВР

« $\rightarrow$  2017 г

\_\_\_\_\_\_\_\_\_\_О.В. Ситникова

 $\kappa \qquad \gg \qquad 2017 \text{ r.}$ 

директор школы Приказ № «  $\rightarrow$  2017 г.

Утверждено

\_\_\_\_\_\_\_\_\_\_\_Н.В. Кербер

В.И. Слепухин

**Рабочая программа** 

# **по информатике и ИКТ**

9 класс

2017-2018учебный год

# **1. ПОЯСНИТЕЛЬНАЯ ЗАПИСКА Статус документа**

Курс «Информатика и ИКТ» в 9 классе изучается по базовому учебному плану и согласно учебному плану МБОУ «Камышинская СОШ» с. Камыши на 2014-2015 уч. год рассчитан на 68 часов (2 часа в неделю).

Данная рабочая программа разработана на основе следующего нормативно-правового и инструктивно-методического обеспечения:

- 6. Федеральный компонент государственного образовательного стандарта общего образования (Приказ Министерства образования РФ от 05.03.2004 г. №1089 «Об утверждении федерального компонента государственных образовательных стандартов начального общего, основного общего и среднего (полного) общего образования»);
- 7. Примерные программы основного общего и среднего (полного) общего образования по информатике и информационным технологиям (письмо Министерства образования и науки Российской Федерации от 07.07.2005 г. № 03-1263 «О примерных программах по учебным предметам федерального базисного учебного плана»);
- **8.** Приказ Министерства образования и науки Российской Федерации (Минобрнауки России) от 31 марта 2014 г. N 253 г. Москва "Об утверждении федеральных перечней учебников, рекомендованных (допущенных) к использованию в образовательном процессе в образовательных учреждениях, реализующих образовательные программы общего образования и имеющих государственную аккредитацию, на 2014/15 учебный год"
- 9. Постановление Главного государственного санитарного врача Российской Федерации от 29 декабря 2010 г. N 189 г. Москва "Об утверждении СанПиН 2.4.2.2821-10 "Санитарно-эпидемиологические требования к условиям и организации обучения в общеобразовательных учреждениях"
- 10. Учебный план МБОУ «Камышинская СОШ» с. Камыши на 2012-2013 учебный год.

Рабочая программа по информатике и ИКТ для 9 класса составлена на основе примерной программы основного общего образования по информатике и информационным технологиям и авторской программы Угриновича Н.Д.

Преподавание курса ориентировано на использование учебного-методического комплекта, в который входят:

- Информатика и ИКТ: учебник для 9 класса/ Н.Д. Угринович. М.:БИНОМ. Лаборатория знаний, 2010;
- «Преподавание курса «Информатика и ИКТ» в основной и старшей школе.8-11 классы: методическое пособие/ Н.Д. Угринович– М.: БИНОМ. Лаборатория знаний, 2010;
- Программа базового курса «Информатика и ИКТ» для основной школы (7-9 классы) (Угринович Н.Д.).// Программы для общеобразовательных учреждений: Информатика. 2-11 классы./ Сост. М.Н. Бородин. –6-е изд. – М.: БИНОМ. Лаборатория знаний, 2009.
- Практикум. Информатика и ИКТ./ под. ред. Н.Д. Угринович, Л.Л. Босова, Н.И. Михайлова. – М.: БИНОМ, 2011.

Авторское содержание в рабочей программе представлено без изменения, так как учебно-методический комплект является мультисистемным и практические работы могут выполняться как в операционной системе Windows, так и в операционной системе Linux. В соответствии с переходом школы на использование операционной системы Linux, теоретический материал преподается и практические работы проводятся в данной операционной системе на основе ПСПО.

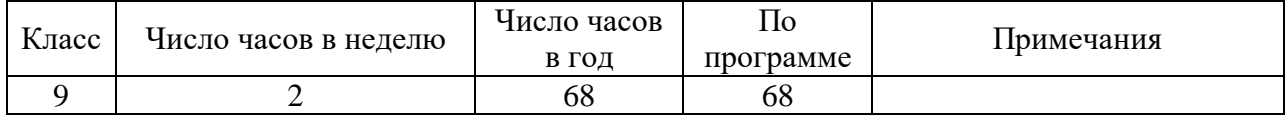

# **Общая характеристика учебного предмета**

Информатика – одна из фундаментальных отраслей научного знания, формирующая системно-информационный подход к анализу окружающего мира, изучающая информационные процессы, методы и средства получения, преобразования, передачи, хранения и использования информации стремительно развивающаяся и постоянно расширяющаяся область практической деятельности человека, связанная с использованием информационных технологий.

Общеобразовательная область, представляемая в учебном плане курсом информатики, представлена в двух аспектах.

Первый аспект – системно - информационная картина мира, общие информационные закономерности строения и функционирования самоуправляемых систем (биологические системы, общество, автоматизированные технические системы). Специфической особенностью этих систем является свойство их целесообразного функционирования, определяемое наличием в них органов, управляющих их поведением на основе получения, преобразования и целенаправленного использования информации.

Второй аспект данной общеобразовательной области – методы и средства получения, обработки, передачи, хранения и использования информации, решения задач с помощью компьютера и других средств новых информационных технологии. Этот аспект связан, прежде всего, с подготовкой учащихся к практической деятельности, продолжению образования.

Программой предполагается проведение непродолжительных практических работ (20-25 мин), направленных на отработку отдельных технологических приемов, и практикумов – интегрированных практических работ, ориентированных на получение целостного содержательного результата, осмысленного и интересного для учащихся.

#### **Цели изучения Информатики и ИКТ**

Основная цель базового изучения основ информатики – обеспечить прочное и сознательное овладение учащимися знаниями о процессах преобразования, передачи и использования информации и на этой основе раскрыть им значение информационных процессов в формировании современной научной картины мира, роль информационной технологии и вычислительной техники в развитии современного общества, привить им навыки сознательного и рационального использования компьютеров в своей учебной, а затем профессиональной деятельности.

Каждый ученик должен овладеть **общеучебными умениями и навыками** (ОУУН)

#### **1. Учебно-организационные:**

- владеть различными способами самоконтроля;
- определять проблемы собственной учебной деятельности и устанавливать их причины;
- определять содержание своей учебной деятельности;
- корректировать объем собственной учебной деятельности;
- соблюдать последовательность действий по достижению целей самообразовательной деятельности.

#### **2. Учебно-информационные:**

- составлять конспект текста, выступления;
- составлять рецензию на ответ;
- выполнять реферативные работы;
- выбирать стиль изложения в соответствии с задачами текста;
- использовать, исходя из учебной задачи, различные виды моделирования

#### **3. Учебно-логические:**

- определять причинно-следственную связь между компонентами объекта;
- выполнять сравнение по аналогии;
- осуществлять опровержение аргументов;
- решать проблемные учебные задачи;
- комбинировать известные средства для решения новых задач;
- проводить работу исследовательского характера;
- владеть навыками анализа и синтеза;
- осуществлять мысленный эксперимент.

#### **4. Учебно-коммуникативные:**

- выступать перед аудиторией;
- вести полемику, участвовать в дискуссии;
- быть корректным к мнению других;
- находить приемлемое решение при наличии разных точек зрения;
- уметь донести свое мнение до других.

Базовый курс информатики и ИКТ (8, 9 классы), обеспечивает обязательный общеобразовательный минимум подготовки школьников по информатике. Изучение базового курса формирует представления об общности процессов получения, преобразования, передачи и хранения информации в живой природе, обществе, технике

#### **Формы организации учебного процесса**

Единицей учебного процесса является урок. В первой части урока проводиться объяснение нового материала, во второй части урока планируется компьютерный практикум в форме практических работ или компьютерных практических заданий рассчитанные, с учетом требований СанПИН, на 10-25 мин. и направлены на отработку отдельных технологических приемов и практикумов – интегрированных практических работ, ориентированных на получение целостного содержательного результата, осмысленного и интересного для учащихся.

Всего на выполнение различных практических работ отведено более половины учебных часов. Часть практической работы (прежде всего подготовительный этап, не требующий использования средств информационных и коммуникационных технологий) может быть включена в домашнюю работу учащихся, в проектную деятельность. Работа может быть разбита на части и осуществляться в течение нескольких недель.

#### **Формы текущего контроля знаний, умений, навыков; промежуточной и итоговой аттестации учащихся**

Все формы контроля по продолжительности рассчитаны на 20-30 минут.

*Текущий* контроль осуществляется с помощью компьютерного практикума в форме практических работ и практических заданий.

*Тематический контроль* осуществляется по завершении крупного блока (темы) в форме контрольной работы, тестирования, выполнения зачетной практической работы.

*Итоговый* контроль осуществляется по завершении учебного материала в форме контрольной (тестовой) работы.

Программой предусмотрено проведение:

- количество практических работ  $-32$
- количество контрольных (тестовых) работ 6

#### **ОСНОВНЫЕ СОДЕРЖАТЕЛЬНЫЕ ЛИНИИ КУРСА ИНФОРМАТИКИ 9 КЛАССА**

#### **Основные содержательные линии курса охватывают следующие группы вопросов:**

- способы представления информации (условно «линия представления информации»),
- методы и средства формализованного описания действий исполнителя (условно «алгоритмическая линия»);
- вопросы, связанные с выбором исполнителя для решения задачи, анализом его свойств,
- возможностей и эффективности его применения для решения данной задачи (условно назовем эту линию «линией исполнителя»);
- вопросы, связанные с методом формализации, моделированием реальных объектов и явлений для их исследования с помощью ЭВМ, проведением компьютерного эксперимента (условно «линия формализации моделирования»);
- этапы решения задач на ЭВМ, использование программного обеспечения разного типа для решения задач, представление о современных информационных технологиях, основанных на использовании компьютера (условно «линия информационных технологий»).

# **ЛИНИЯ ПРЕДСТАВЛЕНИЯ ИНФОРМАЦИИ**

## **Обязательный минимум содержания учебного материала**

Изучение учебного материала данной содержательной линии обеспечивает учащимся возможность:

- понять функции языка как способа представления информации;
- познакомиться с двоичной формой представления информации, ее особенностями и преимуществами;
- получить представление о типах величин;

## познакомиться с принципами представления данных и команд в компьютере.

## **Требования к уровню подготовки учащихся**

Учащиеся должны:

- знать особенности и преимущества двоичной системы счисления;
- знать типы величин и формы их представления для обработки на компьютере.

# **АЛГОРИТМИЧЕСКАЯ ЛИНИЯ**

# **Обязательный минимум содержания учебного материала**

Изучение учебного материала данной содержательной линии курса обеспечивает учащимся возможность:

уяснить (на основе анализа примеров) смысл понятия алгоритма, узнать свойства алгоритмов, понять возможность автоматизации деятельности человека при исполнении алгоритмов;

освоить основные алгоритмические конструкции (цикл, ветвление, процедура), применение их для построения алгоритмов решения учебных задач;

получить представление о «библиотеке алгоритмов», научиться использовать библиотеку для построения более сложных алгоритмов;

получить представление об одном из языков программирования (VB), использовать этот язык для записи алгоритмов решения простых задач.

#### **Требования к уровню подготовки учащихся**

Учащиеся должны:

- понимать сущность понятия алгоритма, знать его основные свойства, иллюстрировать их на примерах конкретных алгоритмов;
- понимать возможность автоматизации деятельности человека при исполнении алгоритмов;
- знать основные алгоритмические конструкции и уметь использовать их для построения алгоритмов;
- определять возможность применения исполнителя для решения конкретной задачи по системе его команд, строить и исполнять на компьютере алгоритм для учебного исполнителя (типа «черепахи», «робота» и т. д.);
- записывать на учебном алгоритмическом языке (или языке программирования) алгоритм решения простой задачи.

# **ЛИНИЯ ИСПОЛНИТЕЛЯ (КОМПЬЮТЕРА)**

#### **Обязательный минимум содержания учебного материала**

Изучение учебного материала данной содержательной линии обеспечивает учащимся возможность:

 получить представление о функциональной организации компьютера, общих принципах работы его основных устройств и периферии;

понять принцип автоматического исполнения программ в компьютере;

 узнать название и получить представление о назначении основных видов программного обеспечения компьютера: функциях базового программного обеспечения, назначении программы транслятора, применении языков программирования, инструментальных программных средств, прикладного программного обеспечения;

узнать основные типы ЭВМ и их важнейшие характеристики;

 познакомиться с основными этапами развития информационно - вычислительной техники и программного обеспечения ЭВМ.

#### **Требования к уровню подготовки учащихся**

Учащиеся должны:

.

.

- знать правила техники безопасности при работе на ЭВМ;
- знать название и функциональное назначение основных устройств компьютера;
- иметь представление о программном обеспечении компьютера;
- уметь пользоваться клавиатурой ЭВМ;
- уметь использовать «меню», «запрос о помощи», инструкции для пользователя.

# **ЛИНИЯ ФОРМАЛИЗАЦИИИ МОДЕЛИРОВАНИЯ**

## **Обязательный минимум содержания учебного материала**

Изучение учебного материала данной содержательной линии обеспечивает учащимся возможность:

получить представление о моделировании как методе научного познания;

 понять основные принципы формализации и подходы к построению компьютерных моделей.

# **Требования к уровню подготовки учащихся**

Учащиеся должны:

иметь представление о сущности формализации и методе моделирования;

 уметь построить простейшие модели и исследовать их с использованием компьютера.

# **ЛИНИЯ ИНФОРМАЦИОННЫХ ТЕХНОЛОГИЙ**

# **Обязательный минимум содержания учебного материала**

Изучение учебного материала данной содержательной линии обеспечивает учащимся возможность:

 знать о технологической цепочке решения задач с использованием компьютера: постановка задачи, построение модели, разработка и исполнение алгоритма, анализ результатов;

 пользоваться текстовым редактором, организовывать хранение текстов во внешней памяти и вывод их на печать в соответствии со стандартным форматом;

пользоваться простым графическим редактором;

 обращаться с запросами к базе данных, выполнять основные операции над данными;

 осуществлять основные операции с электронными таблицами, выполнять с их помощью простейшие вычисления; применять учебные пакеты прикладных программ для решения типовых учебных задач;

 иметь представление о телекоммуникациях, телекоммуникационных сетях различного типа (локальные, региональные, глобальные), их назначении и возможностях, использовании электронной почты, организации телеконференций;

иметь представление о возможностях мультимедиа технологий.

#### **Требования к уровню подготовки учащихся**

Учащиеся должны:

 исполнять в режиме диалога простую прикладную программу (типа «Решение квадратного уравнения», «Построение графиков функций» и т. д.);

- набирать на компьютере и корректировать простой текст;
- строить простейшее изображение с помощью графического редактора;

 уметь обращаться с запросами к базе данных; выполнять простейшие вычисления, используя электронную таблицу (типа подсчета общей стоимости покупок в магазине);

 уметь самостоятельно выполнять на компьютере простое задание, используя основные функции инструментальных программных средств, прикладных программ;

 иметь представление о телекоммуникациях, их назначении, возможностях применения мультимедиа технологий.

## **Результаты обучения**

#### **Критерии и нормы оценки знаний, умений и навыков обучающихся**

Контроль предполагает выявление уровня освоения учебного материала при изучении, как отдельных разделов, так и всего курса информатики и информационных технологий в целом.

Текущий контроль усвоения материала осуществляется путем устного/письменного опроса. Периодически знания и умения по пройденным темам проверяются письменными контрольными или тестовых заданиями.

**При тестировании** все верные ответы берутся за 100%, тогда отметка выставляется в соответствии с таблицей:

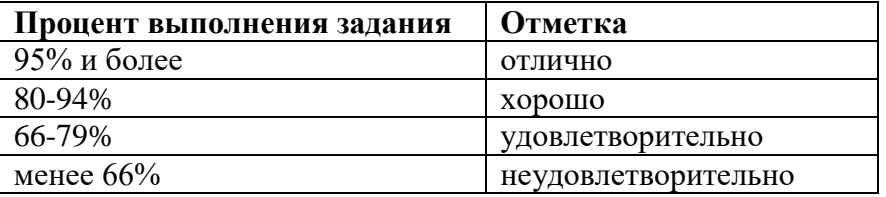

#### **При выполнении практической работы и контрольной работы:**

Содержание и объем материала, подлежащего проверке в контрольной работе, определяется программой. При проверке усвоения материала выявляется полнота, прочность усвоения учащимися теории и умение применять ее на практике в знакомых и незнакомых ситуациях.

Отметка зависит также от наличия и характера погрешностей, допущенных учащимися.

- грубая ошибка полностью искажено смысловое значение понятия, определения;
- погрешность отражает неточные формулировки, свидетельствующие о нечетком представлении рассматриваемого объекта;
- недочет неправильное представление об объекте, не влияющего кардинально на знания определенные программой обучения;
- мелкие погрешности неточности в устной и письменной речи, не искажающие смысла ответа или решения, случайные описки и т.п.

Эталоном, относительно которого оцениваются знания учащихся, является обязательный минимум содержания информатики и информационных технологий. Требовать от учащихся определения, которые не входят в школьный курс информатики – это, значит, навлекать на себя проблемы связанные нарушением прав учащегося («Закон об образовании»).

Исходя из норм (пятибалльной системы), заложенных во всех предметных областях выставляете отметка:

- «5» ставится при выполнении всех заданий полностью или при наличии 1-2 мелких погрешностей;
- «4» ставится при наличии 1-2 недочетов или одной ошибки:
- «З» ставится при выполнении 2/3 от объема предложенных заданий;
- «2» ставится, если допущены существенные ошибки, показавшие, что учащийся не владеет обязательными умениями поданной теме в полной мере (незнание основного программного материала):
- «1» отказ от выполнения учебных обязанностей.

*В тех случаях, когда учащийся показал оригинальный и наиболее рациональный подход к выполнению работы и в процессе работы, но не избежал тех или иных недостатков, оценка за выполнение работы по усмотрению учителя может быть повышена по сравнению с указанными выше нормами.*

#### **Устный опрос**

осуществляется на каждом уроке (эвристическая беседа, опрос). Задачей устного опроса является не столько оценивание знаний учащихся, сколько определение проблемных мест в усвоении учебного материала и фиксирование внимания учеников на сложных понятиях, явлениях, процессе.

## **Оценка устных ответов учащихся**

Ответ оценивается отметкой «5», если ученик:

- полно раскрыл содержание материала в объеме, предусмотренном программой;
- изложил материал грамотным языком в определенной логической последовательности, точно используя терминологию информатики как учебной дисциплины;
- правильно выполнил рисунки, схемы, сопутствующие ответу;
- показал умение иллюстрировать теоретические положения конкретными примерами;
- продемонстрировал усвоение ранее изученных сопутствующих вопросов, сформированность и устойчивость используемых при ответе умений и навыков;
- отвечал самостоятельно без наводящих вопросов учителя.

*Возможны одна – две неточности при освещении второстепенных вопросов или в выкладках, которые ученик легко исправил по замечанию учителя.*

Ответ оценивается отметкой «4»,. если ответ удовлетворяет в основном требованиям на отметку «5», но при этом имеет один из недостатков:

- допущены один-два недочета при освещении основного содержания ответа, исправленные по замечанию учителя:
- допущены ошибка или более двух недочетов при освещении второстепенных вопросов или в выкладках, легко исправленные по замечанию учителя.

Отметка «3» ставится в следующих случаях:

 неполно или непоследовательно раскрыто содержание материала, но показано общее понимание вопроса и продемонстрированы умения, достаточные для дальнейшего усвоения программного материала определенные настоящей программой;

Отметка «2» ставится в следующих случаях:

- не раскрыто основное содержание учебного материала;
- обнаружено незнание или неполное понимание учеником большей или наиболее важной части учебного материала;
- допущены ошибки в определении понятий, при использовании специальной терминологии, в рисунках, схемах, в выкладках, которые не исправлены после нескольких наводящих вопросов учителя.

# **ПЕРЕЧЕНЬ СРЕДСТВ ИКТ ДЛЯ РЕАЛИЗАЦИИ ПРОГРАММЫ Аппаратные средства**

• **Компьютер** — универсальное устройство обработки информации; основная конфигурация современного компьютера обеспечивает учащемуся мультимедиавозможности: видео -изображение, качественный стереозвук в наушниках, речевой ввод с микрофона и др.

• **Принтер** — позволяет фиксировать на бумаге информацию, найденную и созданную учащимися или учителем. Для многих школьных применений необходим или желателен цветной принтер. В некоторых ситуациях очень желательно использование бумаги и изображения большого формата.

**• Телекоммуникационный блок, устройства, обеспечивающие подключение к сети –** дают доступ к российским и мировым информационным ресурсам, позволяют вести переписку с другими школами.

• **Устройства вывода звуковой информации** — наушники для индивидуальной работы со звуковой информацией, громкоговорители с оконечным усилителем для озвучивания всего класса.

• **Устройства для ручного ввода текстовой информации и манипулирования экранными объектами** — клавиатура и мышь (и разнообразные устройства аналогичного назначения). Особую роль специальные модификации этих устройств играют для учащихся с проблемами двигательного характера, например, с ДЦП.

• **Устройства для записи (ввода) визуальной и звуковой информации:** сканер.

#### **Программные средства**

- Операционная система.
- Файловый менеджер (в составе операционной системы или др.).
- Антивирусная программа.
- Программа-архиватор.
- Клавиатурный тренажер.
- Интегрированное офисное приложение, включающее текстовый редактор,

растровый и векторный графические редакторы, программу разработки презентаций и электронные таблицы. Звуковой редактор.

- Простая система управления базами данных.
- Система оптического распознавания текста.
- Мультимедиа проигрыватель (входит в состав операционных систем или др.).
- Система программирования.
- Почтовый клиент (входит в состав операционных систем или др.).
- Браузер (входит в состав операционных систем или др.).
- Программа интерактивного общения.

#### **Тематическое планирование 9 класс (68 часов)**

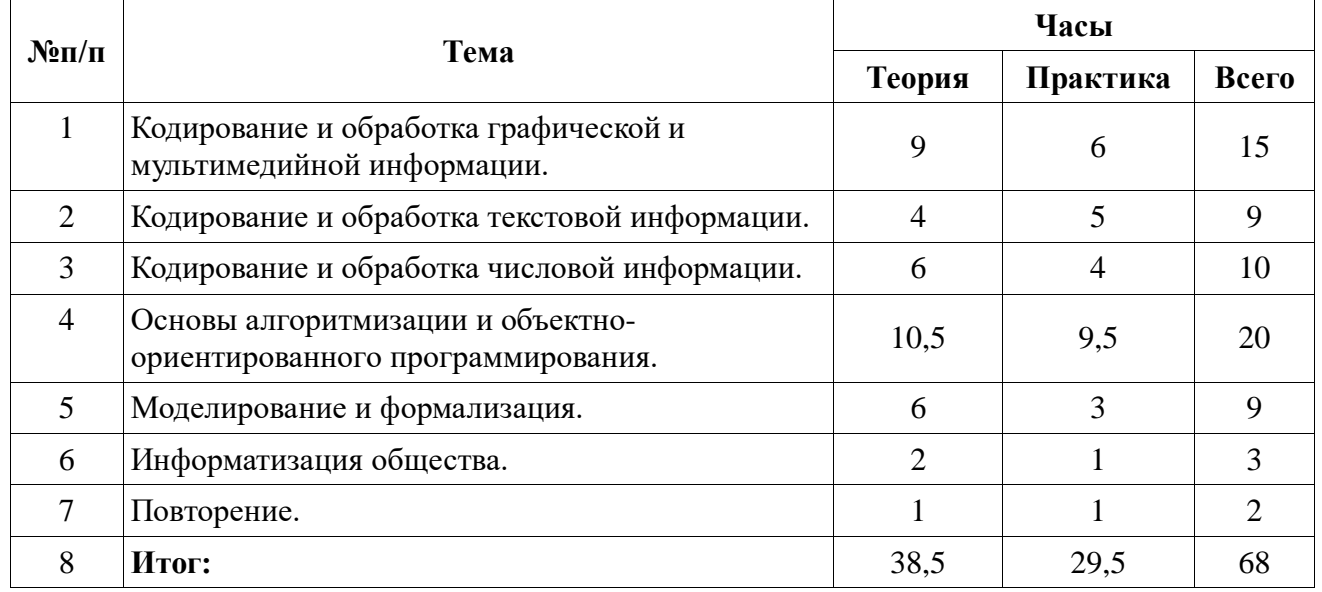

# Информатика и ИКТ 9 класс Календарно-тематическое планирование

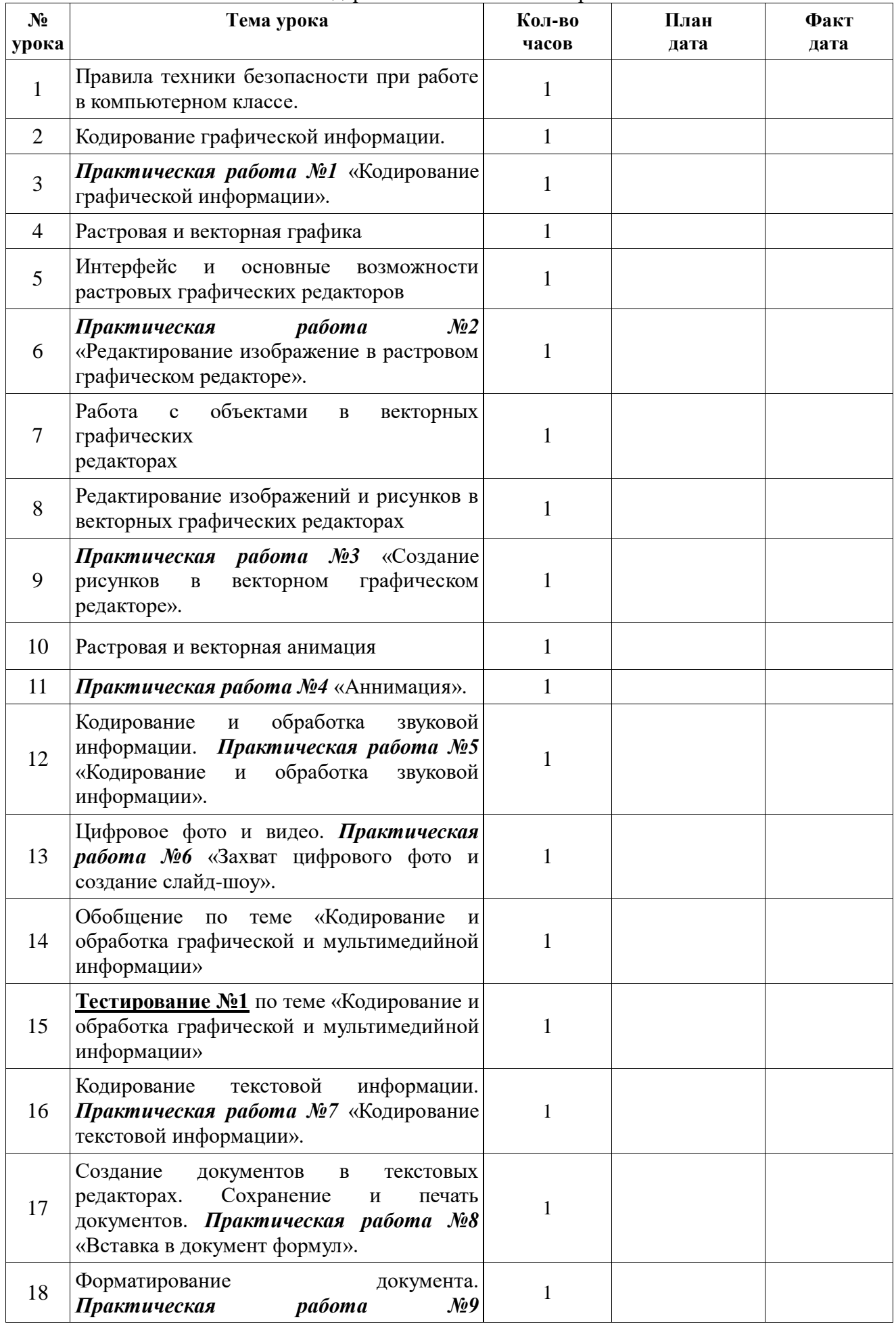

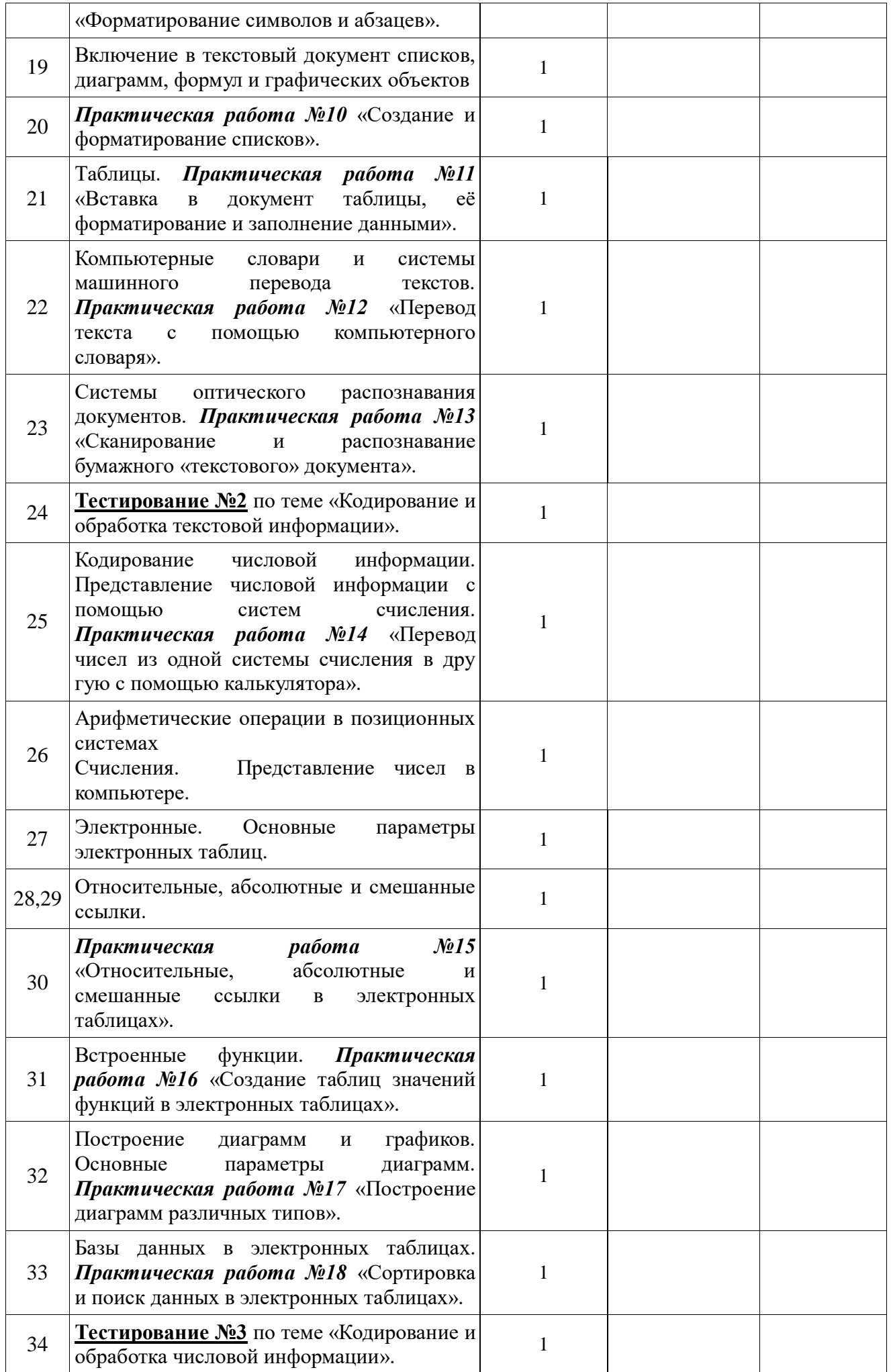

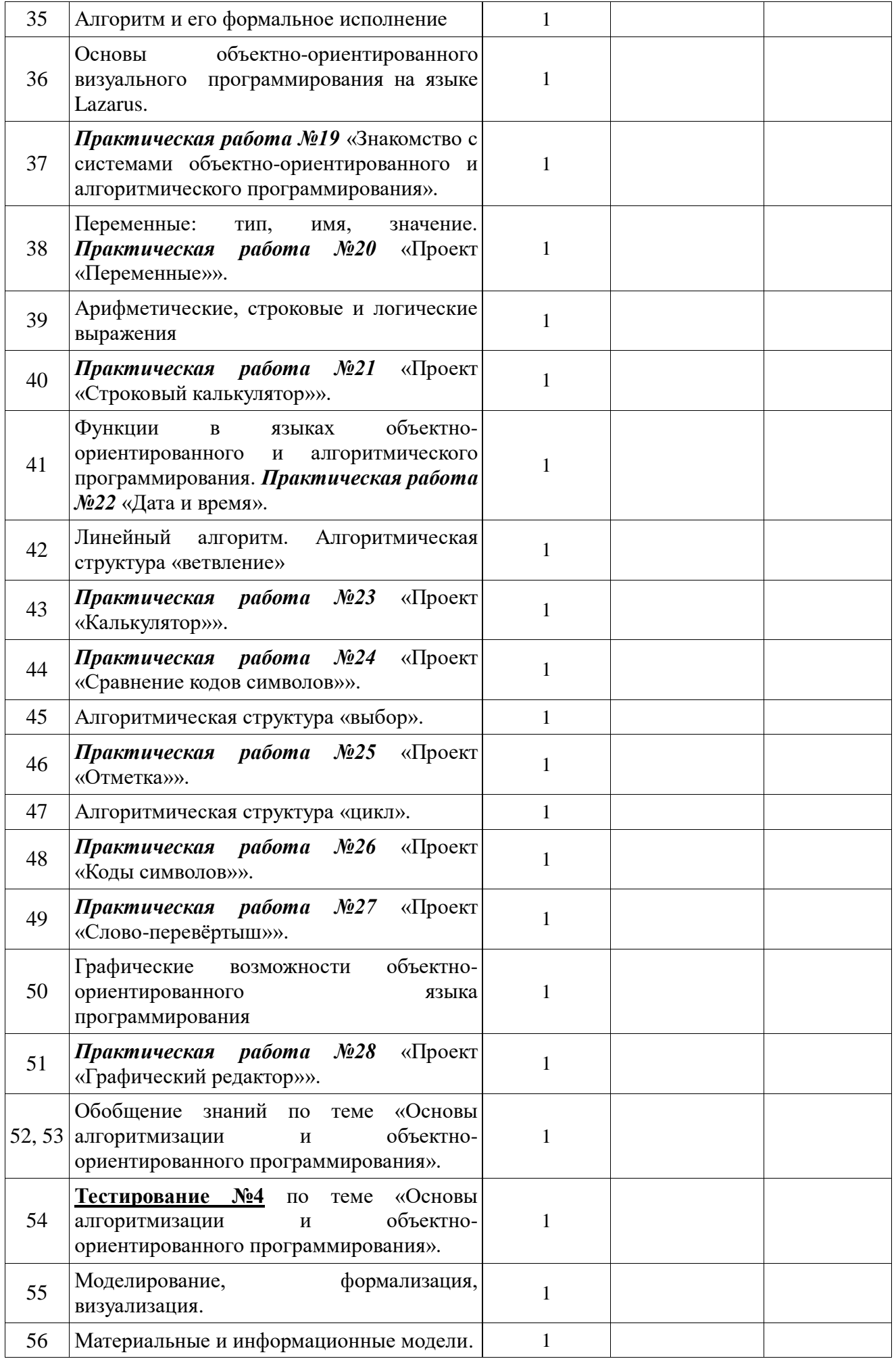

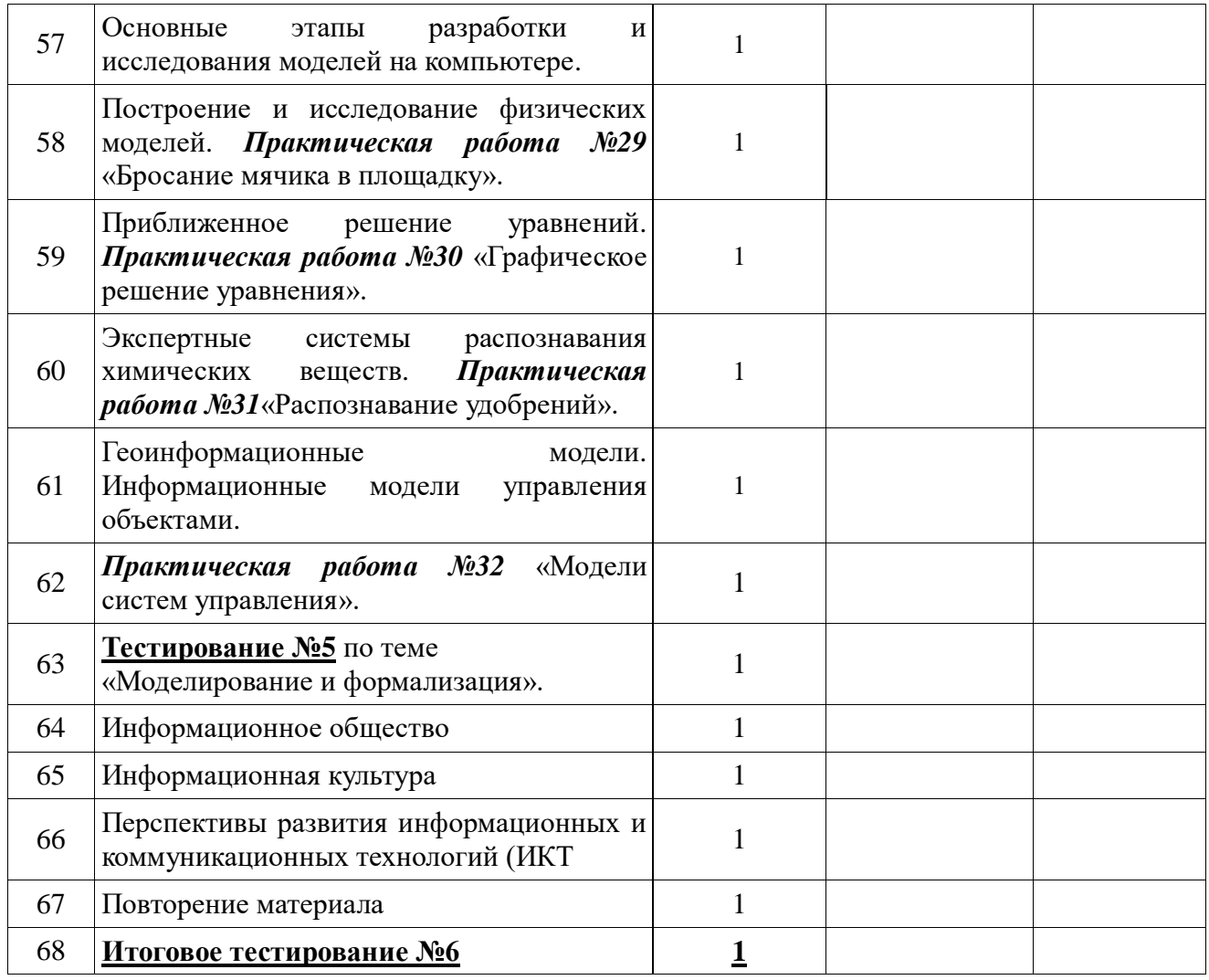